Adobe Photoshop 2021 (Version 22.4) Crack With Full Keygen

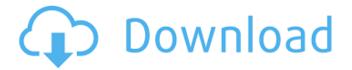

Adobe Photoshop 2021 (Version 22.4) (2022)

The program has many different tools for image editing, enhancement, retouching and what-not. One of the most important things a person should know when working with Photoshop is that not all information is available until it is applied to a layer. Using layers is a powerful and flexible way to manipulate image data. In the course of the tutorial, you will create

several images and then learn to build, retouch and even color-correct them. The course will provide you with the information you need to build your own custom templates and metadata from Photoshop CS3 through CS5. Photoshop offers a broad range of features for many different areas of the image industry. Learn these features and how to use them to achieve the most realistic results in your images. In the course, we will demonstrate how to take a PSD file, flatten it to a PNG and also bring back objects that were originally in the PSD, place these

objects on a new layer and then, using the Selection Tool, remove any unwanted elements and eventually color correct the image to make it look better and more professional. For 3D modeling, you want the best sculpting software tools in the industry. However, as a long-time commercial artist, you know how important it is to have a system where you can quickly create incredible work. PhotoSculpt is one of those programs that will enable you to create your own unique images that will turn your photographs into works of art. You'll be amazed at the results

that PhotoSculpt can generate for your photographs using smart brushes and new techniques like simulated lighting. Over 10,000 images were created by PhotoSculpt users since it was first released in 1994, including images that have been published on national newspapers, magazines, and books, and have won awards for their excellence. There are many ways to gain an understanding of lighting, including observing the way light works in real life, photography, color theory, etc. In this course, Ray Marland explores lighting from a different angle. In this course, you'll

learn the basics of lighting, and will learn to start lighting subjects in a much more creative way. Ray will show you how to use the camera to gain the edge over the rest of the photographers and artists in your area. You'll learn how to use photography to illustrate three-dimensional shapes, and how to take photos that have a unique and interesting appearance. The course will teach you how to

Adobe Photoshop 2021 (Version 22.4)

What is Photoshop Elements?
Photoshop Elements is an alternative

to traditional Photoshop. It is a graphics editor for photographers, image editors and hobbyists. It contains most of the features of the professional version but with fewer features and a simpler user interface. It contains advanced features such as Adobe® Fireworks® and Adobe® InDesign® for the design of layouts for use on the web; Adobe® Illustrator® for creating graphics and vector artwork; Adobe® Audition® for audio editing and a web browser; Adobe® Acrobat® for images, PDF documents and mobile web publishing; Adobe® Bridge® for

6/19

transferring photos and videos to a computer; Adobe® Camera RAW® for editing photos; and Adobe® Digital Photo Professional® and Adobe® Flash® Professional® for the editing of photos and videos. Additional features are at your disposal for creating a variety of new output formats such as PDF, e-books, presentations, mobile web pages, and more. Adobe Photoshop Elements: About Adobe Photoshop Elements is an entry level version of the Adobe Photoshop software. It contains most of the features of the professional version but with fewer features and a

simpler user interface. With Photoshop Elements, you can edit photos, create new high-quality images, or both. Adobe Photoshop Elements 6.1 can be downloaded for free from this link. Adobe Photoshop Elements 6.1 for Windows PC Photoshop Elements includes all the feature a user needs to edit and manipulate an image or a video clip, whether it is a still or a moving picture. The program includes the following applications: Adobe® Photoshop Elements® – A professional-level image and video editing program for creating new or

enhancing existing photographs and videos. Adobe® Fireworks® – A vector graphics tool for creating artwork for web sites and e-mail newsletters. Adobe® InDesign® – A program for creating layouts, documents, and documents for print. Adobe® Audition® – A program for editing music, sound and audio. Adobe® Photoshop® – A program for creating and editing digital images on a PC, Mac, or mobile device. Adobe® Acrobat® – A program for the creation of PDF files of any size. Adobe® Bridge® – A program for the transfer of data between a mobile

9/19

## device and a computer. Adobe® Camera RAW® – A a681f4349e

Teemu Turunen Teemu Turunen (born 22 March 1975 in Porvoo) is a Finnish former professional ice hockey defenceman. Turunen played with the Finnish teams JYP Jyväskylä and HC TPS in the SM-liiga. He also played with HC TPS in the Elitserien. References External links Category:1975 births Category:Living people Category: Ässät players Category: Finnish ice hockey defencemen Category:JYP Jyväskylä players Category: HC TPS players Category: Ilves players

Category:KooKoo players

Category: Timrå IK players

Category:TuTo players

Category:People from PorvooQ:

Parsing several words from a string I am trying to parse a string and pulling the values from a string into a dataframe in python. I am doing this in one line but not sure how to do so. sample\_string = 'abcd 12.13 abcd 32.25' how can I parse out abcd and 12.13 and 32.25 from my string? A: Here is a simple approach with re.split: import re string = 'abcd 12.13 abcd  $32.25' \text{ res} = [\_ \text{ for } \_ \text{ in } ]$ re.split(r'[a-z]+', string) if \_]

12 / 19

print(res) result ['abcd', '12.13', 'abcd', '32.25'] Here is a more general approach with re.findall: import re string = 'abcd 12.13 abcd 32.25' res = [\_ for \_ in re.findall(r'[a-z]+', string) if \_] print(res) result ['abcd', '12.13', 'abcd', '32.25'] If you want to retrieve the numerical part only, you can try something like this: import re string = 'abcd 12.13 abcd 32.25' data = [[ for \_ in re.split(r'[a-z]+', string) if \_] if .isdigit()] print(data)

What's New in the Adobe Photoshop 2021 (Version 22.4)?

On Thursday's broadcast of MSNBC's

"Rachel Maddow Show," host Rachel Maddow stated that President Trump's United States Attorney for the Southern District of New York has a conflict of interest in the Trump administration because he was "the investigator on the Russia probe." Maddow said, "This is exactly what I said yesterday. President Trump got into this presidency, then went out and fired Sally Yates. Sally Yates, who had investigated Trump's Russia scandal, and was the Obama administration's top law enforcement official at the time. She got fired for insubordination after Trump fired her

for insubordination. And then Trump fired Sally Yates' replacement, Dana Boente, as U.S. attorney for the Eastern District of Virginia. ... That's a very clear indication of what Trump is trying to do. He's trying to cover this up with a smokescreen." She further stated that although she believes that Justice Department regulations mean that Sessions should recuse himself, "I have been saying from the very beginning of this, this White House is the ultimate leak machine." Maddow continued, "Look at this week's News Alert. We have learned that top officials in the White

House have been traveling to the Trump Organization to speak to its lawyers, to its managers, about the Russian dossier. ... If the White House is leaking to the Trump Organization to stop the investigation, what do you think is going to happen to Sally Yates when she gets home tonight? Are they going to leak this back to her? It's only a couple hundred feet between the White House and the Justice Department. The president's own lawyers are talking to the top law enforcement official in the country. ... If they're leaking against Sally Yates, that just

creates an additional leak that the Justice Department knows it needs to fire her." She also noted that in the Tuesday report, she mentioned that she doesn't know if Yates is going to be fired and that she was "just throwing it out there." Maddow said, "With a little bit more thought and a little bit more thought put behind it, I should have simply said that I don't know. I honestly don't know if she is going to be fired. However, if she is fired, what happens?

## **System Requirements:**

Supported OS: Minimum: OS X 10.6 Snow Leopard, 10.7 Lion Recommended: OS X 10.8 Mountain Lion Minimum: Intel® Core 2 Duo E8400 @ 2.8 GHz Recommended: Intel® Core i5 (2.5 GHz, Core 2 Quad Q9400 @ 2.8 GHz) Memory: Minimum: 3 GB Recommended: 4 GB Hard Disk Space: Minimum: 12 GB Recommended: 20 GB DirectX: Required: Version

## Related links:

https://6v9x.com/adobe-photoshop-cs6-serial-number-and-product-key-crack-with-license-code/

https://worldweathercenter.org/adobe-photoshop-2022-version-23-0-2-kevgen-only-3264bit/

https://www.careerfirst.lk/sites/default/files/webform/cv/gingor750.pdf

https://x-streem.com/upload/files/2022/06/HM9YekrNjcfqcWnmWYZd 30\_2ac5617546337f14fd7b5e24542dda42\_file.pdf

https://afternoon-ravine-79989.herokuapp.com/kapmar.pdf

https://marketstory360.com/news/38498/adobe-photoshop-cc-2015-version-18-serial-number-and-product-key-crack-serial-key-download-pc-windows-latest-2022/

https://conbluetooth.net/adobe-photoshop-cc-2019-download/

http://freemall.jp/photoshop-2021-version-22-2-install-crack-incl-product-key-free-latest.html

https://sarahebott.org/adobe-photoshop-cc-download/

 $\underline{https://you.worldcruiseacademy.co.id/upload/files/2022/06/zzliTCY5Hmp3wJqbXGsq\_30\_4481c5468b5763b7ca60980dd0388}\\ \underline{aba\_file.pdf}$ 

https://www.lowerprovidence.org/sites/g/files/vyhlif4626/f/uploads/2021 meeting schedule.pdf

https://eugreggae.com/adobe-photoshop-cc-2015-crack-activation-code-with-full-keygen-free-3264bit-latest/

https://aulasvirtuales.zaragoza.unam.mx/cv/blog/index.php?entryid=9868

https://lannews.net/advert/adobe-photoshop-2020-download-march-2022/

https://fystop.fi/photoshop-express-keygen-crack-setup/

http://www.ecomsrl.it/adobe-photoshop-2021-version-22-3-product-key-and-xforce-keygen-free-license-key-free/

https://sfinancialsolutions.com/adobe-photoshop-2022-version-23-0-1-product-key-and-xforce-keygen/

https://enigmatic-lake-12540.herokuapp.com/Adobe Photoshop 2021 Version 2200.pdf

http://rastadream.com/?p=23837

https://isadoramyslinski15.wixsite.com/proturajche/post/adobe-photoshop-2022-version-23-1-free